For new Coordinators (March 6, 2008)

# **EOC WEB FUNCTIONALITY**

## Contents

- Adding a new EOC Event
- Managing sign-up for your EOC Event
- Closing out your EOC Event
- Volunteer Forums

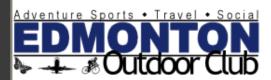

Home/Calendar Bienvenue Logout

#### Volunteers' Area Manage Events:

- Future
- Past
- Cancelled (Past)
- Event Suggester
- Event Search

Add Member to Event Double Bookings No Shows Transfer Waiting List Split Waiting List Volunteer E-Mail List E-Mail All Volunteers

#### Officer/Administration

Membership Management Outstanding Waivers Missing Waivers Manage Wait Lists Volunteer Photos Award Admin Award Nominations Award Votes

#### Processes

Web Site User Guide Event Coordinator Manual Treasurer Waiver Admin Volunteer Coordination

#### Coordinate

Upcoming Events
Past Events
New Event Coordinator Info

#### Welcome Jason L

#### **Define Agents**

An "Agent" on the EOC Web Site is someone who you designate to sign you up for events. For example, if your friend/partner se the list as well, they could select you as your quest as long as you've designated them as your agent. To designate your agents

#### 2008 EOC Calendars:

The EOC calendars are now available for download! You can choose from Simple Calendar or Fancy Calendar The calendars copy, send a request to the president. There is a \$5 cost for these.

#### PHOTO CONTEST 2008:

Voting has begun for the photo con Go to award voting and vote for you

#### INTRODUCING THE EOC STORE:

At long last we have a new store fer store@edmontonoutdoorclub.com

You may get more or less of these options depending on your role.

OC Store (note it i

#### INTRODUCING THE FORUM:

Want to chat with other members? Ask a question about the EOC? Suggest an event? Then check out our new FORUM! (note if

Event Calendar: [View Summary] [Filter: Outdoor | Indoor/Social | All] [Jump to Current Week]

Wondering about all the indecipherable characters? See the bottom of the calendar for a nifty legend.

| rrondering about an the indeaph                                              | and the desired desired desired desired | in or the describer for a firsty reger |                      |                                                       |
|------------------------------------------------------------------------------|-----------------------------------------|----------------------------------------|----------------------|-------------------------------------------------------|
| < February                                                                   |                                         |                                        | March 2008           |                                                       |
|                                                                              |                                         |                                        | Select Another Month |                                                       |
| Sun                                                                          | Mon                                     | Tues                                   | Wed                  |                                                       |
|                                                                              |                                         |                                        |                      |                                                       |
| 2<br>Overnight: Cabin Fever Escape<br>to Nordegg - HI-Shunda Creek<br>Hostel | 3                                       | 4                                      | 5                    | 6<br>Social:<br>2 Year Ant<br>Party/AGN<br>[130/37/1] |
| 9                                                                            | 10                                      | 11                                     | 12                   | 13                                                    |

# Adding a New Event

#### Volunteers' Area

Manage Events.

- Future
- Past
- Cancelled (Past)
- Event Suggester
- Event Search

Add Member to Event Double Bookings No Shows Transfer Waiting List Split Waiting List Volunteer E-Mail List

#### E-Mail All Volunteers Officer/Administration

Membership Management **Outstanding Waivers** Missing Waivers Manage Wait Lists Volunteer Photos Award Admin Award Nominations Award Votes

#### Processes

Web Site User Guide Event Coordinator Manual Treasurer Waiver Admin Volunteer Coordination

#### Coordinate

Upcoming Events Past Events New Event Coordinator Info

#### Edmonton Outdoor Club - Officer Area - Manage Events

Show My Events Event Search

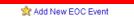

| ID  | Date      | Title                                      | Edit  | Dates | Roster | Promo    | Archive Info | Сору | Vw Dtl    | Vw Arch     | Txns   |
|-----|-----------|--------------------------------------------|-------|-------|--------|----------|--------------|------|-----------|-------------|--------|
| 421 | 3/6/2008  | Cancelled EOC 2 Year Anniversary Party/AGM | Edit  | Dates | Roster | Promo    | Archive      | Сору | Vw Dtl    | Vw Arch     | Txns   |
| 425 | 3/7/2008  | Cosmic Bowling on Planet Earth             | Edit  | Dates | Roster | Promo    | Archive      | Сору | Vw Dtl    | Vw Arch     | Txns   |
| 428 | 3/10/2008 | Walk through Terwillegar                   | Edit  | Dates | Roster | Promo    | Archive      | Сору | Vw Dtl    | Vw Arch     | Txns   |
| 416 | 3/14/2008 | Learn to SCUBA dive!                       | Edit  | Dates | Roster | Promo    | Archive      | Сору | Vw Dtl    | Vw Arch     | Txns   |
| 407 | 2/45/2000 | Well Climbing Afformers                    | mark. | Dotoo | Dootoo | December | Anabiro      | 0    | Marc Dall | Mary Arrela | Tuesda |

### First, let's try "Add New EOC Event":

#### Edmonton Outdoor Club - Officer Area - Manage Content: EOC Events

To add or modify an existing event, please fill in as much detail as possible.

| Date Begins:                                                                                                    | * Add/change additional dates using the Dates li                                                                                                    | ink on the Manage Events page                                  |
|----------------------------------------------------------------------------------------------------|----------------------------------------------------------------------------------------------------|----------------------------------------------------------------|
| Registration Cut Off:                                                                                                    |                                                                                                    |                                                                |
| Registration Opens:                                                                                                    | * Select a future date only if/when you wish to po                                                                                                    | st an event without allowing registration until a certain date |
| Carpool Departure Time:                                                                                                    | (if applicable)                                                                                                    |                                                                |
| Start Time:                                                                                                    |                                                                                                    |                                                                |
| Duration:                                                                                                    |                                                                                                    |                                                                |
| Title:                                                                                                    |                                                                                                    |                                                                |
| Organizer(s): When creating a new vent, you are automatically selected as an organizer. To add more organizers Ctrl-Click their names. | Adams, Anne (anne) Agrios, Susan (fitness) Aitelmaalem, Hicham (nohi) Albrecht, Courtney (callyfly) Albrecht, Ronald (ron123) Alke, Elizabeth (ealke) Allard, Nicole (nicolea) Allen, Amanda (aallen) | It'll look<br>something like<br>this, so let's go              |
| Type:                                                                                                    |                                                                                                    | through each                                                   |
| Difficulty Rating:                                                                                                    | D1: Easy                                                                                                    |                                                                |
| Participants:                                                                                                    | Must Stay with Group During Entire Event                                                                                                    | parameter.                                                     |
| Dogs:                                                                                                    | Are Permitted                                                                                                    |                                                                |
| Who's Invited:                                                                                                    | Members & Guests                                                                                                    |                                                                |
| Age Restriction:                                                                                                    | All Ages Welcome                                                                                                    |                                                                |
|                                                                                                    |                                                                                                    |                                                                |

- Date Begins: date of event, or first day of multiday events.
  - If you are doing a multiday event, you will use another screen to add those dates.
- Registration Cutoff: last day to register
  - Remember to leave enough room for yourself to deal with vendors, payments, bookings. Set the cutoff a few days before you have to actually pay the vendor so you have time to get money, chase stragglers, etc.
  - Otherwise, it's your choice as to when you want people to have the freedom to sign up and cancel on their own.
- Registration Opens: when people can start signing up
  - This was put in place because some events sign up very fast (optional).

- Carpool Departure Time: only used for carpool events
- Start Time: time when event will start.
  - You can set this a bit early to give yourself time to gather your group. People are also often late so if you set it for 5:45, some will arrive at 6:00.
- <u>Duration</u>: estimate of how long the event will be from start to end
- <u>Title</u>: as it will appear on the calendar
- Organizers: this is a list of the entire membership, and your name will be selected by default
  - Use CTRL-left click to select additional coordinators.
  - Only selected coordinators will have access to change details of this event.

- Type: general category of event
- Difficulty Rating: please use EOC guidelines
  - Overestimate if you're not sure; better safe than sorry.
- Participants must stay as a group (for entire event)?
- Dogs allowed?
- Who's invited: we usually allow all, but it's possible to make it a member-exclusive
- Age Restriction:
  - It's nice to be inclusive, but again, better safe than sorry.
- Maximum Group Size: how many can you comfortably lead?
  - Or number the vendor will allow.

- Maximum Guest Size: how many guests total will you allow?
  - Remember that guests may not be familiar with the club.
  - Children are always guests.
- Minimum Group Size: how few can the event go forward?
  - Not just if it \*can\* go forward, but would it be still fun or safe?
- Max # of Guests per Member:
  - The sum of guests from all members will not exceed Maximum Guest Size.

- Itinerary: the details
  - Here's the fun part! Browse old events, especially of similar ones as examples. Be detailed about what you're doing including notes about difficulty, experience, safety and equipment. Make it interesting!
- Required Items to Bring: brief list
- Recommended Items to Bring: brief list
- Location: where is the actual event (address)?
  - This may be different from where to meet if a separate carpool location is involved.
- Directions: how to get there?
  - This may be different from how to get to carpool location as well.

### Travel:

- By checking this box, you will activate the carpool features of the website, including the calculation of an estimated carpool cost.
- If carpooling, allow meet at event?
  - By checking this box, you are indicating that people must participate in carpool and cannot meet at the final destination.
  - There's LOTS to learn about Carpool, so be sure to ask an experienced coordinator.
- Total Km: Google maps is your friend here.
- Carpool Locations and Directions
- Cost: Participants Will Make Payment to EOC Prior to Event
  - By checking this box, you will make this an EOC paid event, meaning participants will pay the EOC treasurer in advance.

- Member cost, Non-member cost:
  - This depends on the event. If it's a paid event, then it usually involves some discount for members. Guests usually pay the non-discounted price to encourage membership
  - Be sure to include costs of EOC administration; 3% or \$1.50, whichever is greater.
  - You can also round to the next dollar to make it easier. The slack is put into EOC operating funds like donations.
- Cost includes
- Voluntary Donation:
  - Usually \$2 for a non-paid, \$0 for paid
- Cancellation/Partial Attendance Statement and Additional notes
  - Additional info if useful.

- Phew! That was a lot!
- It'll all become second nature as you run more events.
- If in doubt, just ask another coordinator or the volunteer coordinator.
- This is especially the case if you haven't done:
  - Carpool events
  - Paid events
  - Multi-day events
- Please do your best to not change event information once they have been posted and people signed up. If you must, then inform those that have signed up as best you can, including calling everyone individually if there's very little notice.

#### Volunteers' Area

#### manage Events.

- Future
- Past
- Cancelled (Past)
- Event Suggester
- Event Search

Add Member to Event
Double Bookings
No Shows
Transfer Waiting List
Split Waiting List
Volunteer E-Mail List

#### E-Mail All Volunteers Officer/Administration

Membership Management Outstanding Waivers Missing Waivers Manage Wait Lists Volunteer Photos Award Admin Award Nominations Award Votes

#### Processes

Web Site User Guide Event Coordinator Manual Treasurer Waiver Admin Volunteer Coordination

#### Coordinate

Upcoming Events
Past Events
New Event Coordinator Info

#### Edmonton Outdoor Club - Officer Area - Manage Events

Show My Events Event Search

| ID  | Date      | Title                                                                | Edit   | Dates      | Roster | Promo | Archive Info | Сору | Vw Dtl | Vw Arch     | Txns  |
|-----|-----------|----------------------------------------------------------------------|--------|------------|--------|-------|--------------|------|--------|-------------|-------|
| 421 | 3/6/2008  | Cancelled EOC 2 Year Anniversary Party/AGM                           | Edit   | Dates      | Roster | Promo | Archive      | Сору | Vw Dtl | Vw Arch     | Txns  |
| 425 | 3/7/2008  | Cosmic Bowling on Planet Earth                                       | Edit   | Dates      | Roster | Promo | Archive      | Сору | Vw Dtl | Vw Arch     | Txns  |
| 428 | 3/10/2008 | Walk through Terwillegar                                             | Edit   | Dates      | Roster | Promo | Archive      | Сору | Vw Dtl | Vw Arch     | Txns  |
| 416 | 3/14/2008 | Learn to SCUBA dive!                                                 | Edit   | Dates      | Roster | Promo | Archive      | Сору | Vw Dtl | Vw Arch     | Txns  |
| 427 | 3/15/2008 | Wall Climbing Afternoon                                              | Edit   | Dates      | Roster | Promo | Archive      | Сору | Vw Dtl | Vw Arch     | Txns  |
| 430 | 3/18/2008 | Polar Bear Backpack Conditioning & Backcountry Gourmet Taste Test    | Edit   | Dates      | Roster | Promo | Archive      | Сору | Vw Dtl | Vw Arch     | Txns  |
| 400 | 3/29/2008 | X-country ski trip to Elk Lakes Cabin                                | Edit   | Dates      | Roster | Promo | Archive      | Сору | Vw Dtl | Vw Arch     | Txns  |
| 431 | 3/31/2008 | Polar Bear Backpack Conditioning & Backcountry Gourmet Taste Test #2 | Edit   | Dates      | Roster | Promo | Archive      | Сору | Vw Dtl | Vw Arch     | Txns  |
| 426 | 4/5/2008  | Dinner Revolution Party                                              | Edit   | Dates      | Roster | Promo | Archive      | Сору | Vw Dtl | Vw Arch     | Txns  |
| 405 | 4/12/2008 | Dog Sled Adventure                                                   | Edit   | Dates      | Roster | Promo | Archive      | Сору | Vw Dtl | Vw Arch     | Txns  |
| 419 | 5/1/2008  | Between Forest and Sky                                               | Edit   | Dates      | Roster | Promo | Archive      | Сору | Vw Dtl | Vw Arch     | Txns  |
| 402 | 5/17/2008 | Spring Cruise in a Hot Tub                                           | Edit   | Dates      | Roster | Promo | Archive      | Сору | Vw Dtl | Vw Arch     | Txns  |
| 422 | 5/17/2008 | Backpacking/Camping Weekend - Allstones Lake                         | Edit   | Dates      | Roster | Promo | Archive      | Сору | Vw Dtl | Vw Arch     | Txns  |
| 424 | 6/13/2008 | Edmonton Cracker Cats BBQ and Game                                   | Edit   | Dates      | Roster | Promo | Archive      | Сору | Vw Dtl | Vw Arch     | Txns  |
| 417 | 7/8/2008  | Body Worlds                                                          | Edit   | Dates      | Roster | Promo | Archive      | Сору | Vw Dtl | Vw Arch     | Txns  |
| 391 | 8/8/2008  | Bowron Lakes Canoe Circuit                                           | Edit   | Dates      | Roster | Promo | Archive      | Сору | Vw Dtl | Vw Arch     | Txns  |
| 429 | 3/10/2011 | Training Event                                                       | Edit   | Dates      | Roster | Promo | Archive      | Сору | Vw Dtl | Vw Arch     | Txns  |
|     |           | Page 1 of 1 (100                                                     | Record | is per Pag | ge)    |       |              |      | Line   | s Per Page: | 100 🔽 |

- ID: unique event identifier
- Edit: edit event details
- Dates: make multi-day events
- Roster: list of participants
- Promo: add promotional picture to event posting
- Archive Info: post-event write ups, photos, etc.
- Copy: copy this event
- Vw Dtl: view details of event posting as they would appear
- Vw Arch: view archive of event as they would appear
- Txns: status of participant payment

## Multi-day events

| ID  | Date       | Title                                      | Edit  | Dates | Roster | Promo | Archive Info | Сору | Vw Dtl     | Vw Arch    | Txns |
|-----|------------|--------------------------------------------|-------|-------|--------|-------|--------------|------|------------|------------|------|
| 421 | 3/6/2008   | Cancelled EOC 2 Year Anniversary Party/AGM | Eq.   | Dates | Roster | Promo | Archive      | Сору | Vw Dtl     | Vw Arch    | Txns |
| 425 | 3/7/2008   | Cosmic Bowling on Planet Earth             | Edit  | Dates | Roster | Promo | Archive      | Сору | Vw Dtl     | Vw Arch    | Txns |
| 428 | 3/10/2008  | Walk through Terwillegar                   | Edit  | Dates | Roster | Promo | Archive      | Сору | Vw Dtl     | Vw Arch    | Txns |
| 440 | 2/4/4/0000 | Laborate COLUBA disert                     | mark. | D-4   | D      | D     | A India-     | 0    | VALUE DATE | Mary Amele | T    |

#### Edmonton Outdoor Club - Multi-Event Date Set-Up

Select all the dates for [Inspire Adventure Travel Fair] and click [Submit]

Submit

#### March/2008:

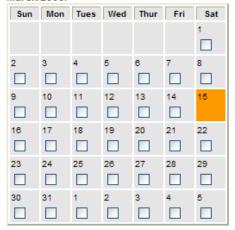

#### April/2008:

| Sun | Mon | Tues | Wed | Thur | Fri | Sat |
|-----|-----|------|-----|------|-----|-----|
|     |     | 1    | 2   | 3    | 4   | 5   |
|     |     |      |     |      |     |     |
| 6   | 7   | 8    | 9   | 10   | 11  | 12  |
|     |     |      |     |      |     |     |

Just check off days as appropriate.

## Promo picture!

| ID  | Date      | Title                                      | Edit | Dates | Roster | Promo | Archive Info | Сору | Vw Dtl | Vw Arch | Txns |
|-----|-----------|--------------------------------------------|------|-------|--------|-------|--------------|------|--------|---------|------|
| 421 | 3/6/2008  | Cancelled EOC 2 Year Anniversary Party/AGM | Edit | Dates | Roster | Fromo | Archive      | Сору | Vw Dtl | Vw Arch | Txns |
| 425 | 3/7/2008  | Cosmic Bowling on Planet Earth             | Edit | Dates | Roster | Promo | Archive      | Сору | Vw Dtl | Vw Arch | Txns |
| 428 | 3/10/2008 | Walk through Terwillegar                   | Edit | Dates | Roster | Promo | Archive      | Сору | Vw Dtl | Vw Arch | Txns |
|     |           |                                            |      |       |        | _     |              | _    |        |         |      |

You can add a promotional picture to your event! Please make it 300 pixels max on each side. If it's bigger, it will screw up the text formatting.

#### Edmonton Outdoor Club - Officer Area - Upload Promo Images

To upload a promo image, browse for the image on your PC. If an image is already on file for an event, and you upload a new one, it will override the existing image without warning. (You can see if an image is already in existance by visiting the event details page on the front-end of the web site).

Note that this page also serves as the page to upload the main archive image, after an event is added to the archive. Simply write over the promo image by uploading a main archive image that is between 200 and 300 pixels wide.

Promo images should be no more than 140 pixels tall by about 300 pixels wide.

| Event: | 416    |        |
|--------|--------|--------|
| lmage: |        | Browse |
|        | Submit |        |

# Preview your posting

| ID  | Date      | Title                                      | Edit | Dates | Roster | Promo | Archive Info | Сору | Vw Dtl | Vw Arch | Txns |
|-----|-----------|--------------------------------------------|------|-------|--------|-------|--------------|------|--------|---------|------|
| 421 | 3/6/2008  | Cancelled EOC 2 Year Anniversary Party/AGM | Edit | Dates | Roster | Promo | Archive      | Cop  | W Dii  | Vw Arch | Txns |
| 425 | 3/7/2008  | Cosmic Bowling on Planet Earth             | Edit | Dates | Roster | Promo | Archive      | Cop  | Vw Dtl | Vw Arch | Txns |
| 428 | 3/10/2008 | Walk through Terwillegar                   | Edit | Dates | Roster | Promo | Archive      | Сору | VW Dtl | Vw Arch | Txns |
|     |           |                                            |      |       |        | _     |              | _    |        |         | _    |

- Be sure to preview your posting by clicking "Vw Dtl"
- A new window will pop up and show you what your posting will look like when posted.
- If you go back and make changes, be sure to refresh the preview to verify changes were completed.
- This is the link that should be sent out for review.
  - Review and approval is needed if this is a probationary event
  - But really, even the most seasoned coordinators regularly gets input from 2-3 others before posting, so it's highly recommended!

# Managing Sign-Up

# Managing your EOC Event

• Here's the fun part! Watching people sign up!

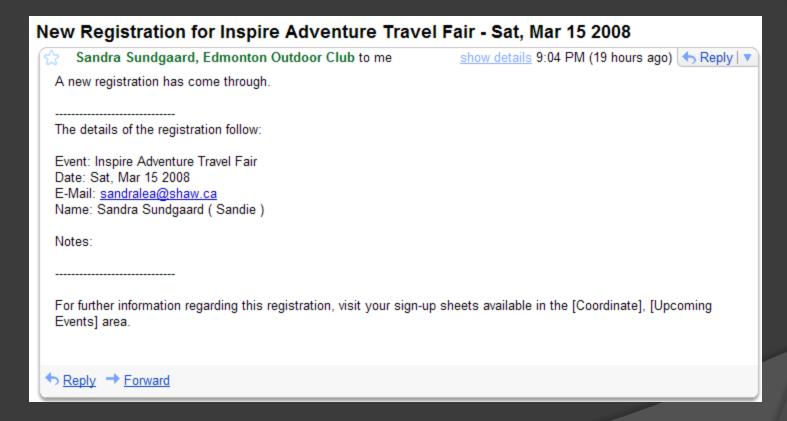

You will receive an onslaught of registration emails.

#### Volunteers' Area

Manage Events:

- Future
- Past
- Cancelled (Past)
- Event Suggester
- Event Search

Add Member to Event Double Bookings No Shows Transfer Waiting List Split Waiting List Volunteer E-Mail List

#### E-Mail All Volunteers Officer/Administration

Membership Management Outstanding Waivers Missing Waivers Manage Wait Lists Volunteer Photos Award Admin Award Nominations Award Votes

#### Processes

Web Site User Guide Event Coordinator Manual Treasurer Waiver Admin Volunteer Coordination

Upcoming Events Past Events New Event Coordinator Info

#### Edmonton Outdoor Club - Event Coordinator Event Management - Upcoming Events

**Event Coordinator Manual** 

Event

Start

Inspire Adventure Travel Fair 3/15/2008 Reg (15/11) Upd Reg Dtl List Summ List Carpool List Wait List (0) E-Mail Txns

- Reg: list of registrants
- Upd Reg: here you can update the list by removing people for non-payment, no-shows, etc.
- Dtl List: this is a good detailed info list to print out for your event
- Summ List: a quick summary with notes
- Carpool List: a summary of carpool responses
- Wait List: manage waitlisters
- Email: a function to send emails to registered members
- Txns: a page to keep an eye on payments

# Event Coordinator Manual Event Start Inspire Adventure Travel Fair 3/15/2008 Reg (15/11) Upd Reg Dtl List Summ List Carpool List Wait List (0) E-Mail Txns

Registrants can be removed, removed as no-show, or moved to waitlist. Please use these functions in accordance with EOC rules.

Event: Inspire Adventure Travel Fair

Date(s): Sat, Mar 15 2008

Organizer(s): Jason Lau, Sandra Sundgaard

Sort Alphabetic Order Send an E-mail to Group

E-mail Address Extract for Group

Printable Waiver Forms

Jason Lau Age: 31 Waiver Signed: YES Gender: Male Past Events: 90 No Shows: 0 Reg ID: 5601

Jason L Guests: 0

(Member) Experience Level: Beginner/Novice

Travel: Will Meet at Event

Date/Time Registered: 3/10/2008 8:11:06 PM

E-mail: gazominplat@gmail.com

Emergency Contact: James Lau (780-487-9013)

Health Concerns: clumsy, accident prone, can't swim

Medical Training: some CPR

Notes:

Remove Registrant

Remove as No Show

Move to Wait List

Mobile: 780-934-9013

Work: 780-487-1600 x230

Ins: work health insurance

| Edmonton Outdoor Club - Event Coordinator Event Management - Upcoming Events |                 |                |          |           |              |               |        |      |  |  |  |  |
|------------------------------------------------------------------------------|-----------------|----------------|----------|-----------|--------------|---------------|--------|------|--|--|--|--|
| Event Coordinator Manual                                                     |                 |                |          |           |              |               |        |      |  |  |  |  |
| Event                                                                        | Start           |                |          |           |              |               |        |      |  |  |  |  |
| Inspire Adventure Travel Fair                                                | 3/15/2008 Reg ( | 15/11) Upd Reg | Dtl List | Summ List | Carpool List | Wait List (0) | E-Mail | Txns |  |  |  |  |

People on the waitlist can be added to event or deleted from the list. Please use these functions in accordance with EOC rules

| Event                                                                                 | Name               | Display Name  | No Shows   | EMail                            | Date                    | Expires      | Experience<br>Health Concerns<br>Notes | Travel           |                     |
|---------------------------------------------------------------------------------------|--------------------|---------------|------------|----------------------------------|-------------------------|--------------|----------------------------------------|------------------|---------------------|
| Polar Bear Backpack Condition                                                         | oning & Backcou    | intry Gourmet | Taste Test | (crocodileboots, donna8 15/14) S | end an E-Mail t         | o the Wait I | List for this event                    |                  |                     |
| 3/18/2008: Polar Bear<br>Backpack Conditioning &<br>Backcountry Gourmet Taste<br>Test | Taylor<br>Lougheed | Taylor        | 0          | taylor.lougheed@upsidesoft.com   | 3/10/2008<br>9:08:55 AM |              | Intermediate<br>N/A                    | Meet at<br>Event | Delete<br>from List |

# Edmonton Outdoor Club - Event Coordinator Event Management - Upcoming Events Event Coordinator Manual Event Start Inspire Adventure Travel Fair 3/15/2008 Reg (15/11) Upd Reg Dtl List Summ List Carpool List Wait List (0 E-Mail Trans

Please use this to communicate with registered members regarding event information such as carpool details, potluck organization, event reminders, etc. Most of the text is prefilled for event reminder.

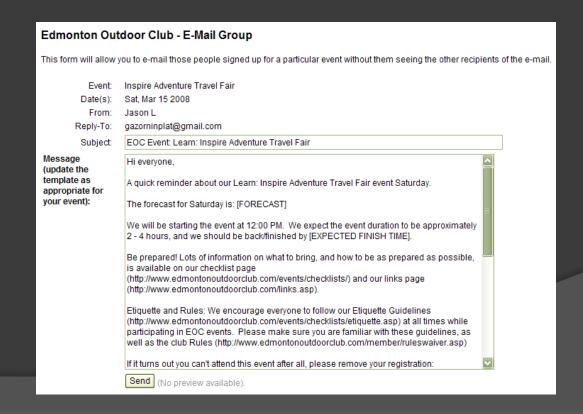

# Edmonton Outdoor Club - Event Coordinator Event Management - Upcoming Events Event Coordinator Manual Event Start Inspire Adventure Travel Fair 3/15/2008 Reg (15/11) Upd Reg Dtl List Summ List Carpool List Wait List (0) E-Mail Txns

Txns will help you keep track of who's paid the treasurer and who has not. Notes are filled in by the treasurer. Unpaid members will be shown at the bottom.

Edmonton Outdoor Club - Officer Area - Event Transactions

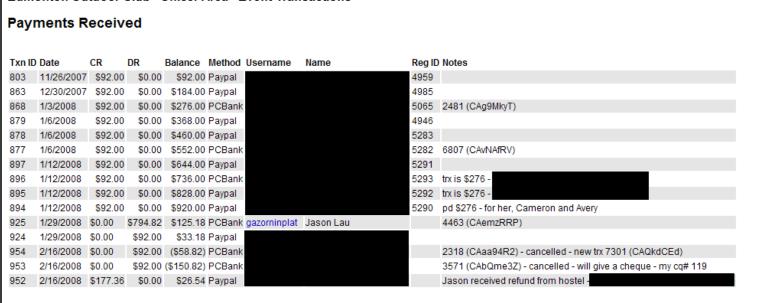

#### Unpaid

\*Note, check the list above for partial or early payments from some of these people. It is possible that there is a payment recorded but not properly attached to their event registration.

Txn ID Date CR/DR Amount Method Username Name Reg ID Notes

# Closing Your Event

#### Volunteers' Area Manage Events:

- Future
- Past
- Cancelled (Past)
- Event Suggester
- Event Search

Add Member to Event Double Bookings No Shows Transfer Waiting List Split Waiting List Volunteer E-Mail List E-Mail All Volunteers

#### Officer/Administration

Membership Management Outstanding Waivers Missing Waivers Manage Wait Lists Volunteer Photos Award Admin Award Nominations Award Votes

#### Processes

Web Site User Guide Event Coordinator Manual Treasurer Waiver Admin Volunteer Coordination

#### Coordinate

Uncoming Events

Past Events

New Event Coordinator in

#### Edmonton Outdoor Club - Event Coordinator Event Management - Past Events

| Event                                                      | Start     |          |           |             |        |         |
|------------------------------------------------------------|-----------|----------|-----------|-------------|--------|---------|
| Lake Louise Ski/Snowboard Long Weekend                     | 2/15/2008 | Upd List | Write-Up  | Photo Album | E-Mail | Waivers |
| Caving/Spelunking (Extravaganza Sub-event, Adventure Tour) | 2/3/2008  | Upd List | Write-Up  | Photo Album | E-Mail | Waivers |
| Ice Climbing (Extravaganza Sub-Event)                      | 2/2/2008  | Upd List | Write-Up  | Photo Album | E-Mail | Waivers |
| Winter Fun Extravaganza                                    | 2/1/2008  | Undlist  | Write-Lin | Photo Album | E-Mail | Waivers |

- Upd List: very similar to "Upd Reg" in the Upcoming Events section, used for no-shows, non-payment, etc.
- Write-Up: a summary of the event
- Photo Album: a photohistorian function
- E-Mail: to send a final closing email to attendees
- Waivers: manage waivers collected

| Edmonton Outdoor Club - Event Coordinator Event Management - Past Events |           |          |          |             |        |         |  |  |  |
|--------------------------------------------------------------------------|-----------|----------|----------|-------------|--------|---------|--|--|--|
| Event                                                                    | Start     |          |          |             |        |         |  |  |  |
| Lake Louise Ski/Snowboard Long Weekend                                   | 2/15/2008 | Upd List | Write-Up | Photo Album | E-Mail | Waivers |  |  |  |
| Caving/Spelunking (Extravaganza Sub-event, Adventure Tour)               | 2/3/2008  | Upd List | Write-Up | Photo Album | E-Mail | Waivers |  |  |  |
| Ice Climbing (Extravaganza Sub-Event)                                    | 2/2/2008  | Upd List | Write-Up | Photo Album | E-Mail | Waivers |  |  |  |
| Winter Fun Extravaganza                                                  | 2/1/2008  | UndList  | Write-Un | Photo Album | F-Mail | Waivers |  |  |  |

Here is where you record waivers that were collected during the event. There will be a checkbox for everyone that needed a waiver. Be sure to record them within 24 hours or you will get an email from EOC legal.

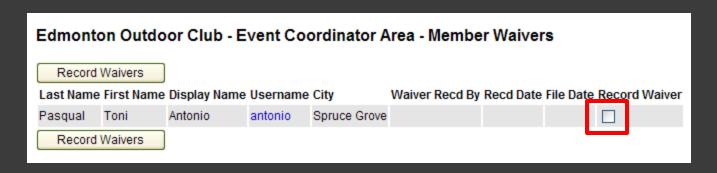

# Other Functions

## Explore!

- These are just the essentials. There's actually a lot more to the EOC website.
- Once you have access, explore and ask questions!
- A few suggestions for self directed exploration:
  - Event Suggestor
  - Double Bookings
  - Transfer/Split Waitlist
  - Email all Volunteers
- And more may be available depending on your role.
- These other functions are less often used, so an experienced coordinator can help you with it when it comes up.

**BONUS**: You'll also get access to a volunteer-exclusive section of the FORUM! The Forum is great for communication and cooperation with other volunteers. You have a question about the website? Paid/Carpool events? Club policies? How to deal with members? Need help with a mega-event? This is a great place to ask.

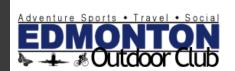

#### **EoC Forums**

Edmonton Outdoor Club Forums

You last visited on Thu Mar 06, 2008 10:37 am The time now is Thu Mar 06, 2008 11:59 am EoC Forums Forum Index

View posts since last visit View your posts View unanswered posts

|            | Forum                                                                                                    | Topics | Posts  | Last Post                                             |
|------------|----------------------------------------------------------------------------------------------------|--------|--------|-------------------------------------------------------|
|            | Torum                                                                                                    | ropics | 1 0515 | Lust Post                                             |
| General    |                                                                                                    |        |        |                                                       |
| <b>(2)</b> | General General discussion and chat among EOC members Moderators clebel, rhonda, Gazorninplat, Mark G., karenp, julie, nhassam, shirleytheqeo, donna8, David, RyanM, Volunteers                                                                                                    | 5      | 12     | Thu Mar 06, 2008 9:12 am <u>clebel</u> <b>→</b> D     |
| <u>(2)</u> | Classifieds Got something to buy, sell, trade or looking for a ride or a roommate, post here! Posts will be deleted within 30 days of the last post on a particular thread.  Moderators clebel, rhonda, Gazorninplat, Mark G., karenp, julie, nhassam, shirleythegeo, donna8, David, RyanM, Volunteers | 1      | 5      | Fri Jan 11, 2008 8:19 am<br><u>Steph</u> <b>→</b> D   |
| Edmoi      | nton Outdoor Club                                                                                                    |        |        |                                                       |
| <b>(2)</b> | EOC Website Policies & Procedures Information about how the club operates. Requests for your opinions on various web site and procedural issues. Moderators clebel, rhonda, Gazorninplat, Mark G., karenp, julie, nhassam, shirleythegeo, donna8, David, RyanM, Volunteers                             | 0      | 0      | No Posts                                              |
| <u>(2)</u> | Event Requests & Suggestions Request or suggest an event. The volunteer team will keep a regular eye on it, and when possible, set up the event. Moderators clebel, rhonda, Gazorninplat, Mark G., karenp, julie, nhassam, shirleythegeo, donna8, David, RyanM, Volunteers                             | 1      | 1      | Mon Feb 25, 2008 8:36 am<br><u>Bryan W</u> <b>→</b> D |
|            | Newsletters View EOC newsletters Moderators clebel, rhonda, Gazorninplat, Mark G., karenp, julie, nhassam, shirleytheqeo, donna8, David, RyanM, Volunteers                                                                                                    | 1      | 1      | Thu Oct 04, 2007 11:11 am<br><u>Steph</u> <b>→</b> D  |
| Volun      | Volunteers                                                                                                    |        |        |                                                       |
| <u> </u>   | Volunteer Business  Moderators clebel, rhonda, Gazorninplat, Mark G., karenp, julie, nhassam, shirleytheqeo, donna8, David, RyanM, Volunteers                                                                                                    | 25     | 283    | Thu Mar 06, 2008 7:46 am<br><u>RyanM</u> <b>→</b> D   |

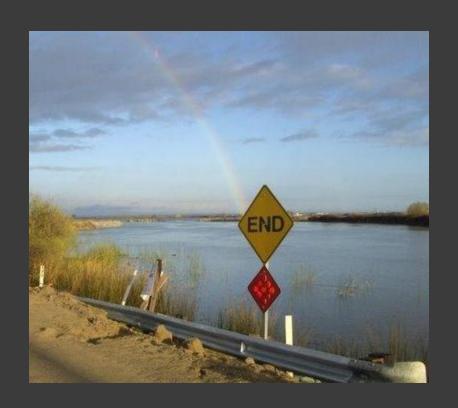